# Simplifying Kafka governance for developers

 Muralidhar Basani Staff Software Engineer @Aiven

in https://www.linkedin.com/in/muralibasani/

## **Apache Kafka in brief**

 $\circlearrowright$  $\circlearrowright$ 

 $^{\circledR}$ 

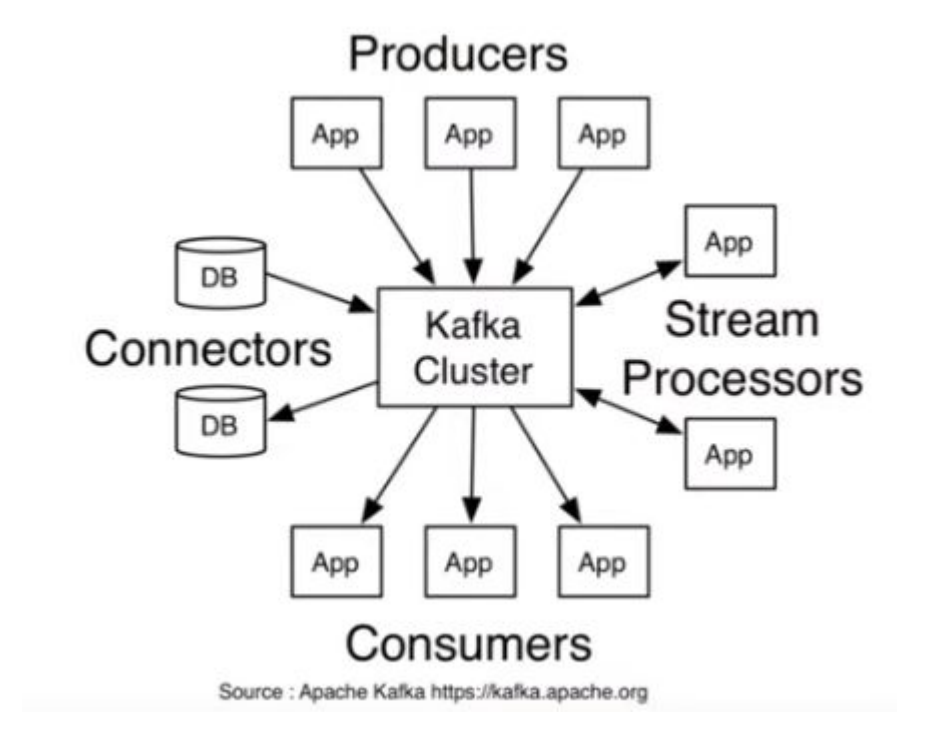

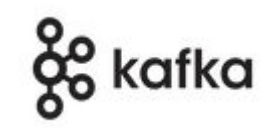

### **What is Governance ?**

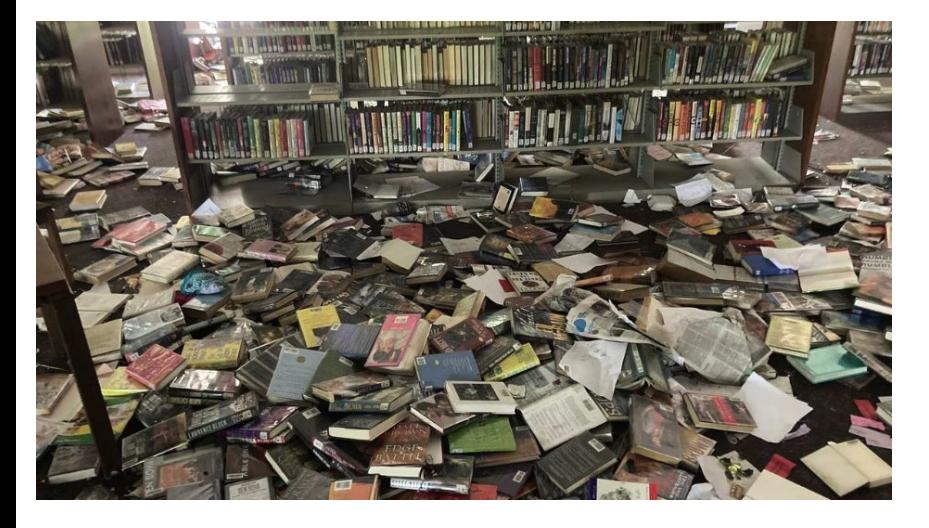

 $\circ$ 

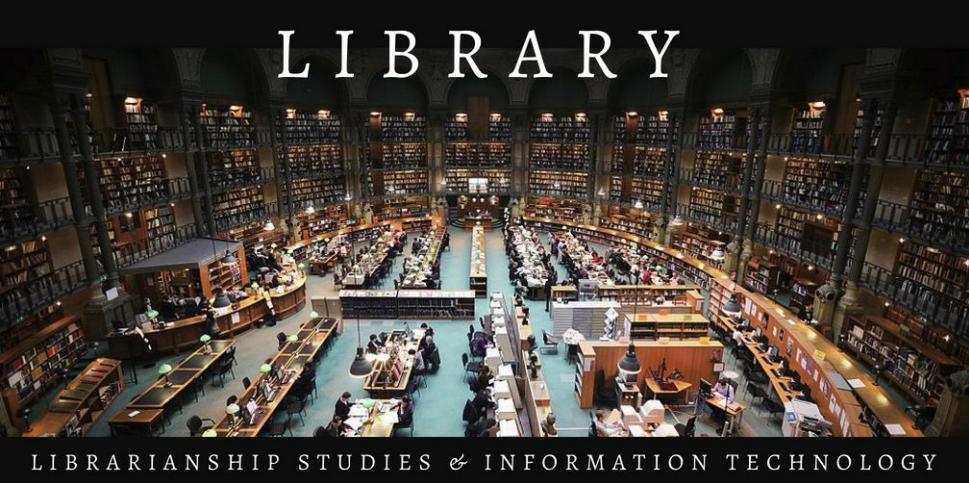

Images courtesy : wlbt.com, librarianshipstudies.com

## **Kafka environment & Challenges**

- **Manual Activities**
- Longer lead time
- Security issues
- Lacking audit
- Ad hoc Governance
- No Release mgt

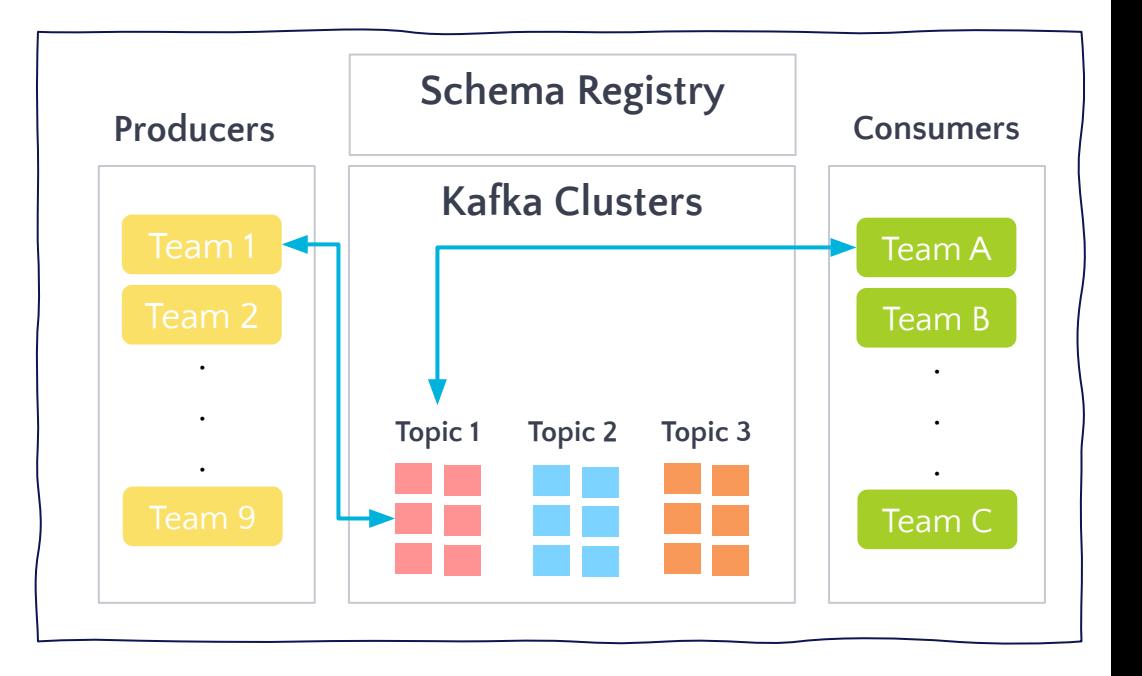

## **Questions arise**

 $\circlearrowright$  $\circlearrowright$  $^{\circledR}$ 

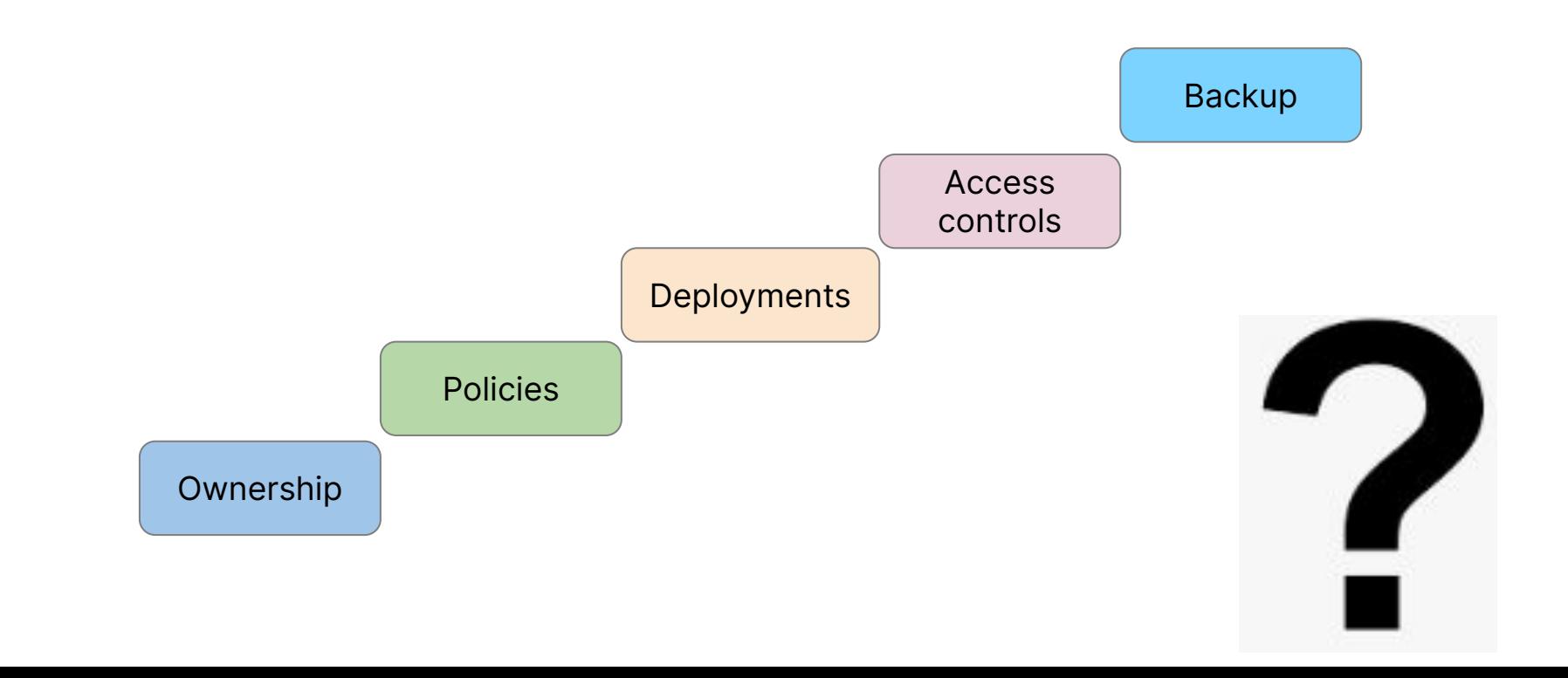

### **How to manage Kafka ?**

#### There are a few open source tools available.

- **CMAK**
- Julie GitOps
- Provectus

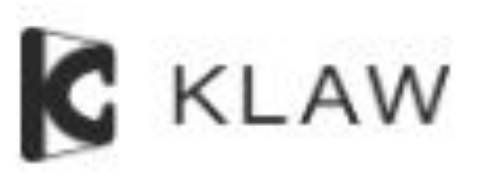

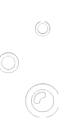

## **What is Klaw ?**

"Klaw is an open source toolkit to govern and manage Apache Kafka ® topics, access controls, schemas and connectors with full self service."

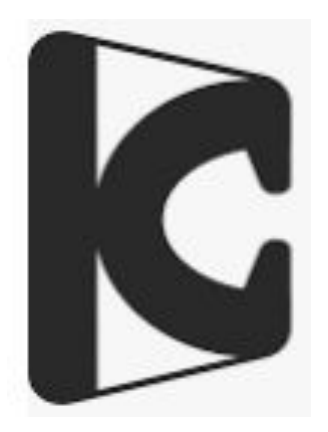

 $\circ$ 

## **Klaw fundamentals**

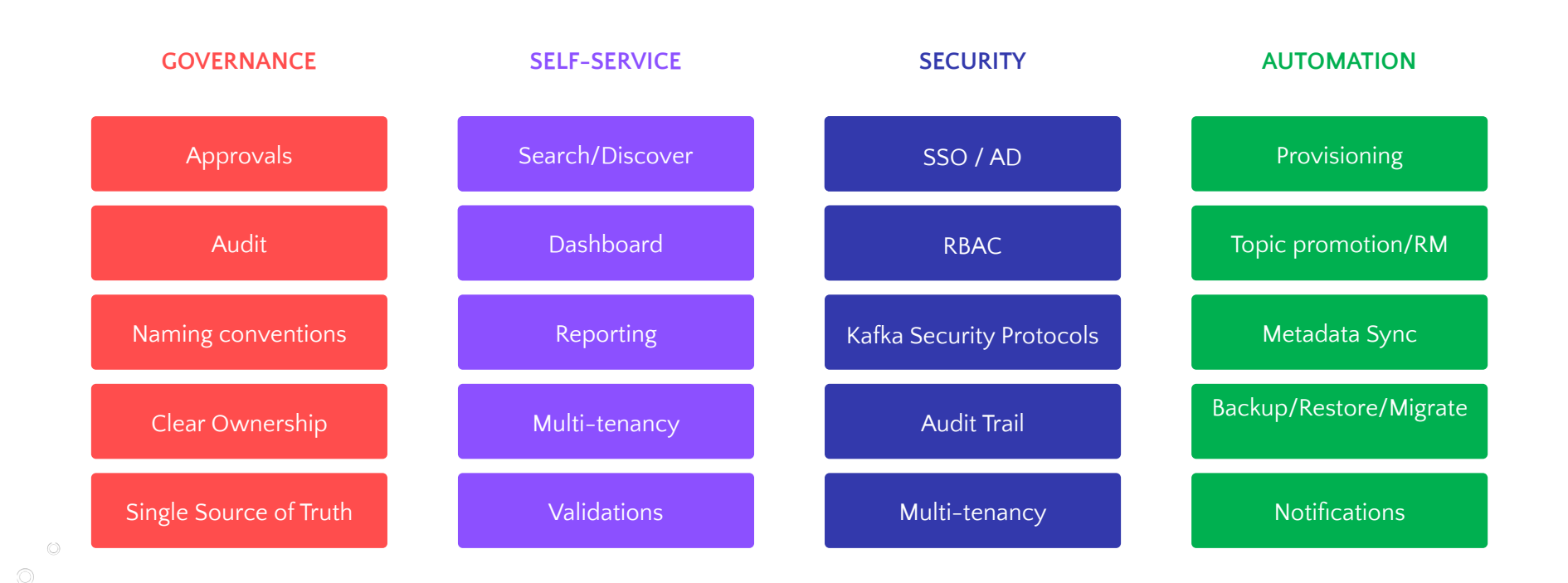

### **Klaw architecture**

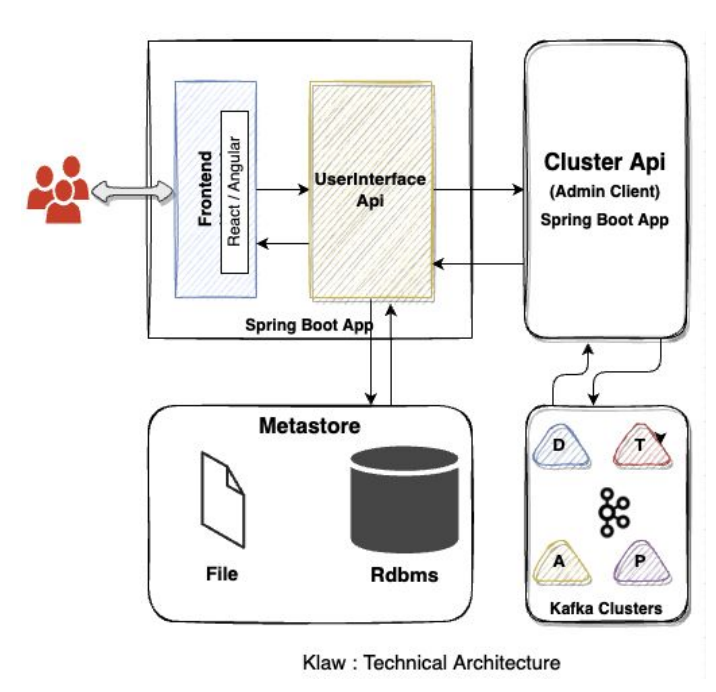

 $\circlearrowright$  $\circledcirc$ 

- Spring apps
- Workflows
- Unlimited kafka clusters and topics

## **Request / Approval**

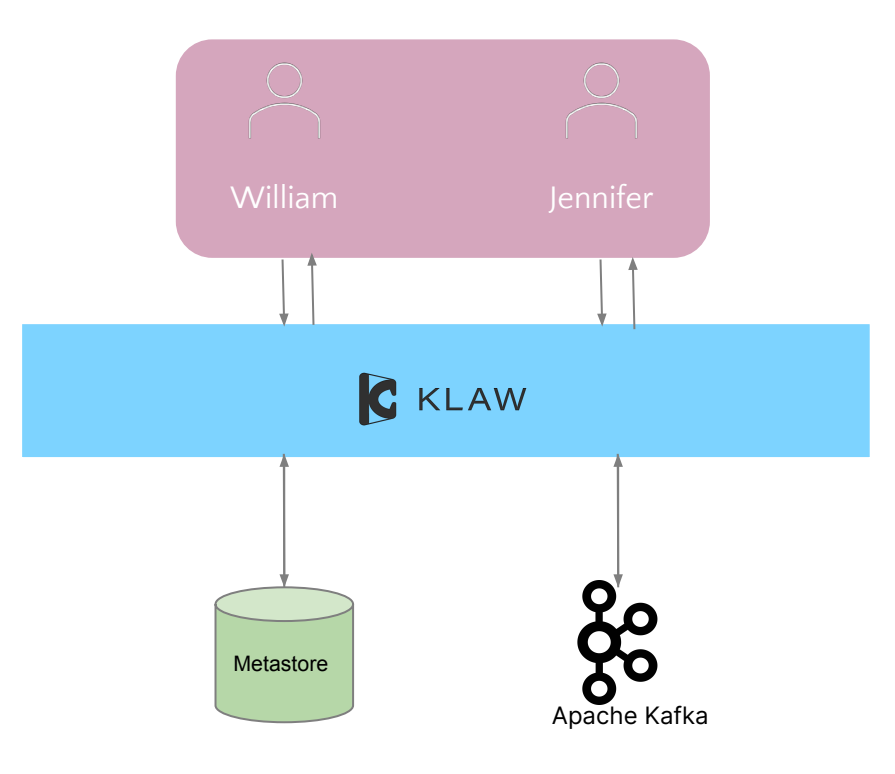

 $\circlearrowright$  $\circledcirc$  $^{\circledR}$ 

## **Demo : A simple user journey**

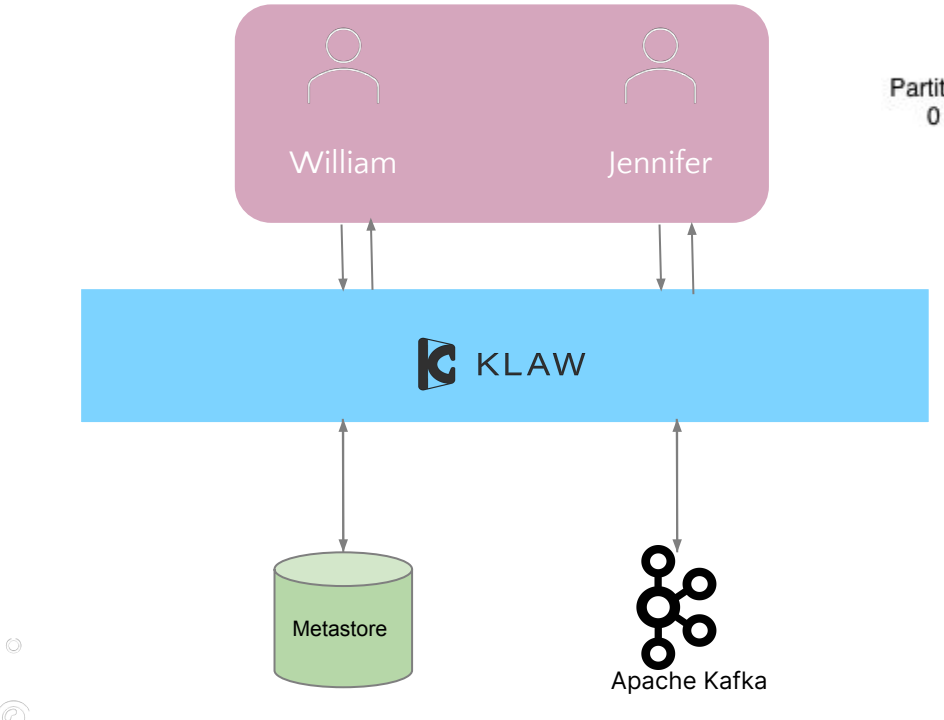

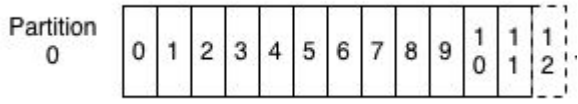

- ➔ William requests for a Kafka topic
- $\rightarrow$  Request is validated and stored in database
- $\rightarrow$  Jennifer reviews and approves the request
- ➔ On approval, topic is provisioned on the Kafka cluster

### **Demo of Consumer acl**

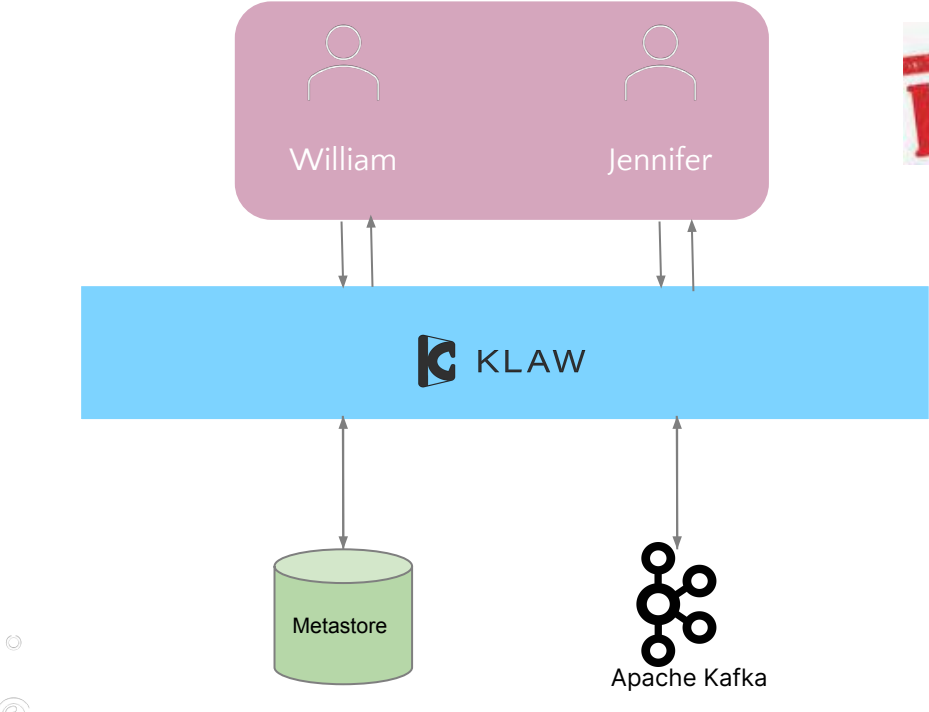

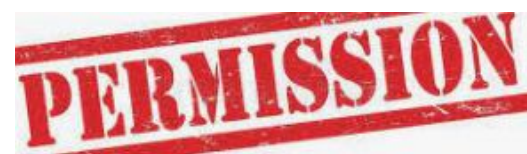

- ➔ William requests for consumer acl
- ➔ Request is validated and stored
- $\rightarrow$  Jennifer reviews and approves the request
- $\rightarrow$  On approval, acl is provisioned on the Kafka cluster for that topic

### **Demo of Schema request**

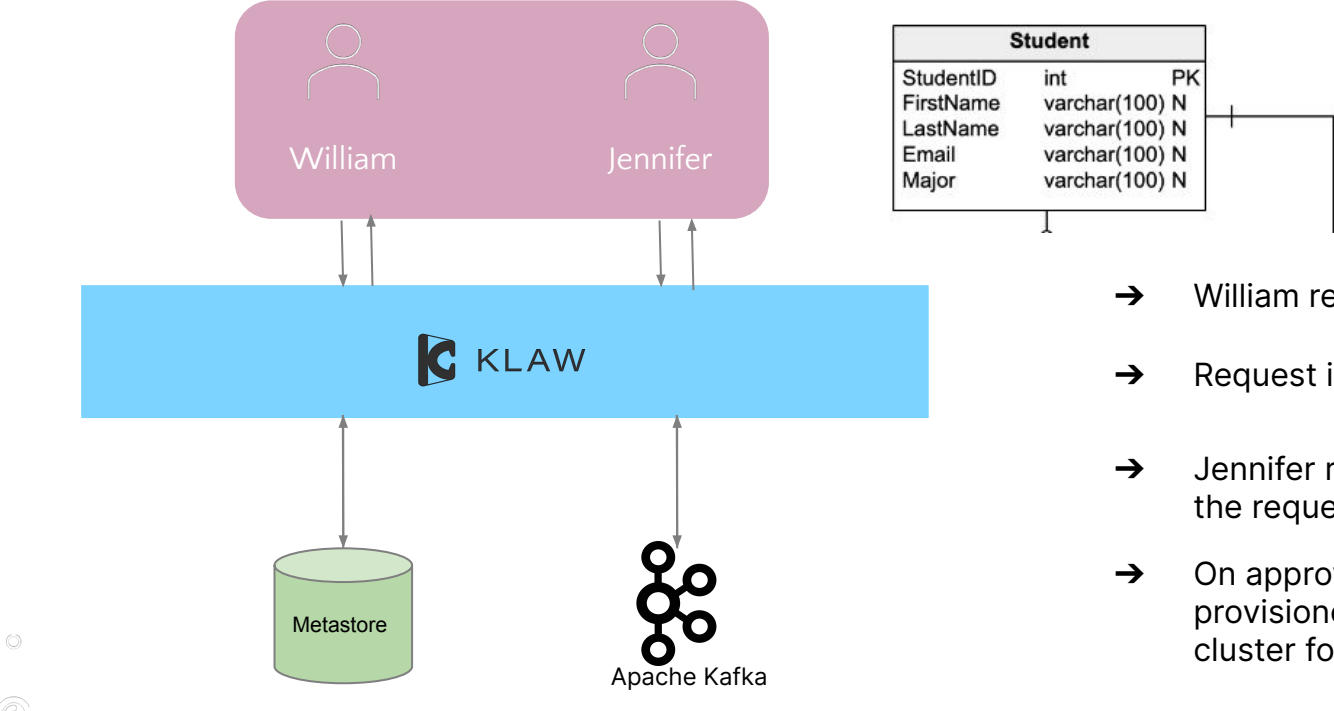

- ➔ William requests for a schema
- ➔ Request is validated and stored
- $\rightarrow$  Jennifer reviews and approves the request
- $\rightarrow$  On approval, schema is provisioned on the schema cluster for that subject

## **Demo of Topic promotion**

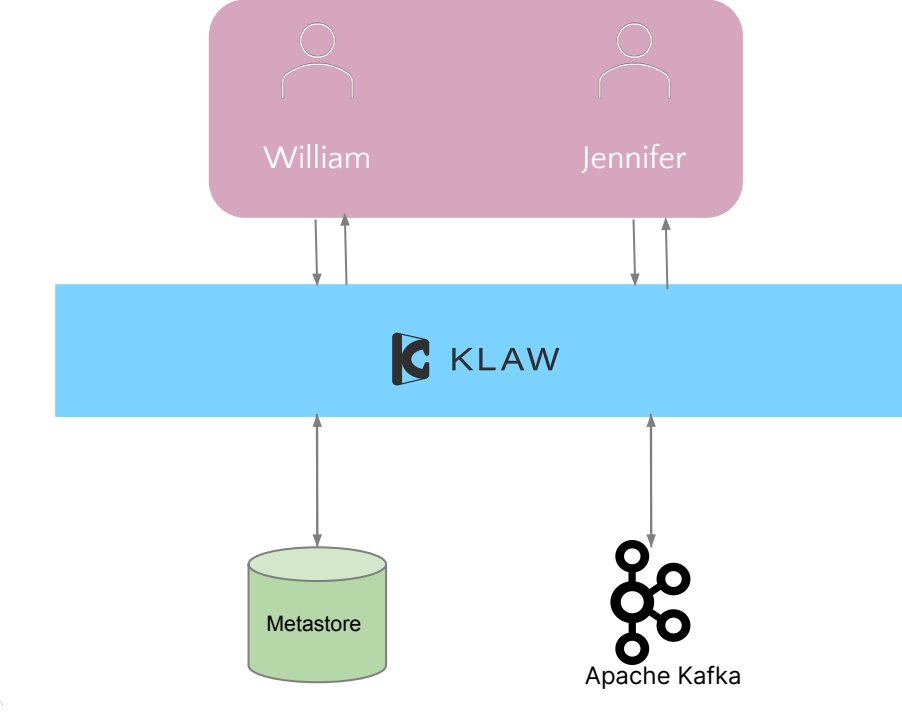

 $\circ$ 

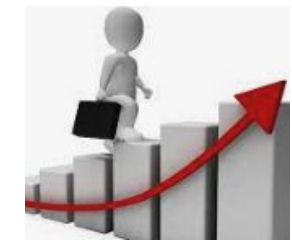

- ➔ William requests for a topic promotion
- ➔ Request is validated and stored
- $\rightarrow$  Jennifer reviews and approves the request
- ➔ On approval, topic is provisioned on the kafka cluster

## **Demo of Synchronize Topics**

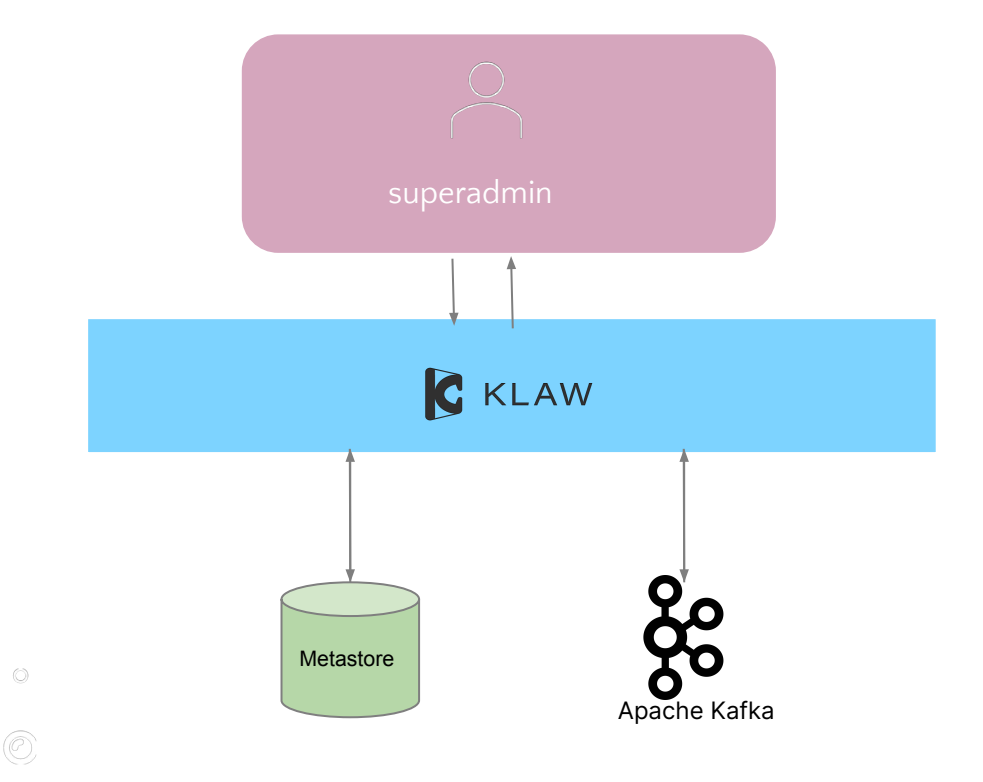

 $\rightarrow$  superadmin (with sync permissions) can synchronize topics etc from clusters to Klaw and from Klaw to kafka clusters.

## **Does Klaw fit in your project ?**

- Klaw is an open-source solution based on the Apache license.
- It's web based java application and is available as Docker images.
- Production-ready and deployable in high-availability mode.

 $\circ$ 

● Additionally, Klaw offers a rich React-based interface.

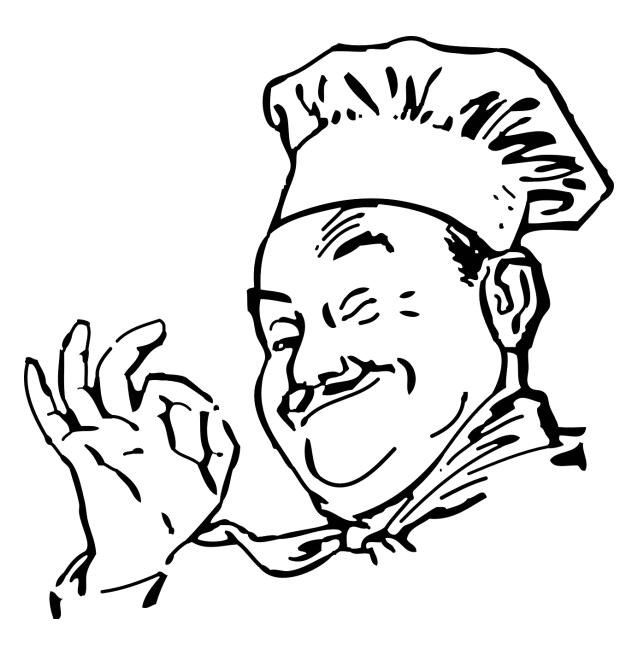

## **Project links**

- Project is Open source
	- <https://github.com/aiven/klaw>
- Available on Docker
	- <https://hub.docker.com/r/aivenoy/klaw-core>
- Documentation
	- <https://www.klaw-project.io/docs/getstarted>
- Releases
	- <https://www.klaw-project.io/docs/Releases/>
- Blog

 $\circ$ 

- <https://www.klaw-project.io/blog>
- **•** Community
	- o https://aiven.io/community/forum/taq/klaw

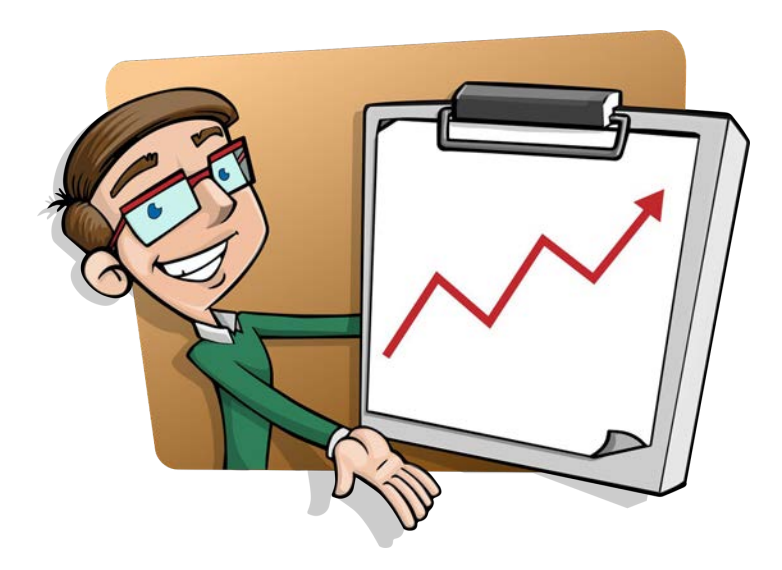

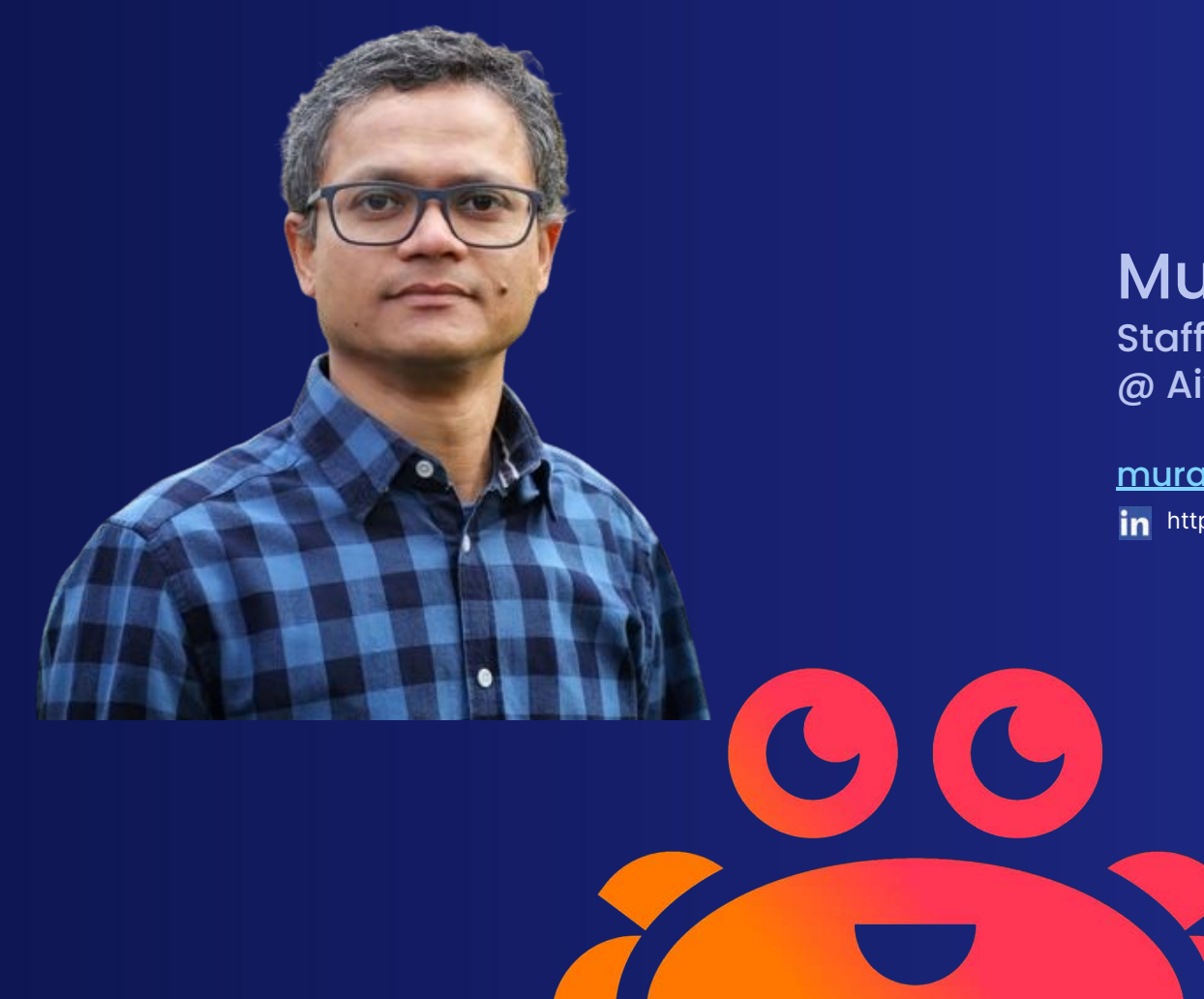

#### Muralidhar Basani Staff software Engineer @ Aiven

[muralidhar.basani@aiven.io](mailto:muralidhar.basani@aiven.io) https://www.linkedin.com/in/muralibasani/